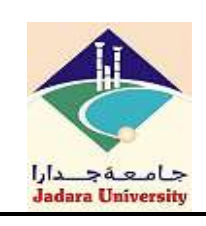

**جامعة جدارا University Jadara**

**ref# FR/P1/P1/1/v1**

**وصف المقرر**

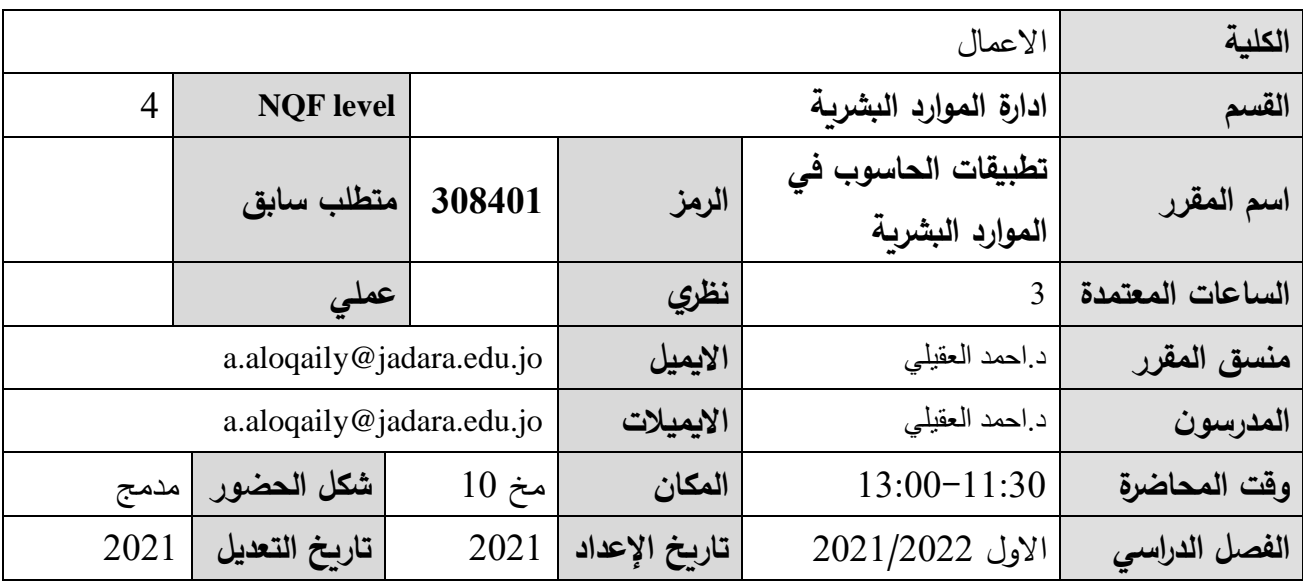

**وصف المقرر المختصر** يشمل هذا المساق تعريف الطالب بالمفاهيم الأساسية لجداول البيانات ( برنامج مايكروسوف اكسل ) وأستخداماتها في مختلف التطبيقات االدارية ، كذلك تمكين الطالب من أستخدام قواعد البيانات )برنامج مايكروسوف اكسس) وادارتها ، وذلك لإعتمادها من قبل المؤسسات الكبرى مثل البنوك والشركات ، بالاضافة الى اعداد الطالب لتصميم الشرائح المستخدمة في العروض التقديمية )برنامج مايكروسوف بور بوينت ( . **اهداف المقرر** التعريف على استخدامات الحاسوب في إدارة الموارد البشرية التعرف على كيفية استخدام برنامج Excel Microsoft التعرف على كيفية استخدام برنامج Word Microsoft التعرف على كيفية استخدام برنامج point Power Microsoft التعرف على كيفية وتقديم العروض االلكترونية

## **مخرجات التعلم CILOs**

**A. المعرفة -الفهم النظري**

1a. التعريف على استخدامات الحاسوب في إدارة الموارد البشرية

**B. المعرفة -التطبيق العملي**

2a. التعرف على كيفية استخدام برامج Office Microsoft

**C. مهارات -الحل العام للمشكالت والمهارات التحليلية**

**D. مهارات -االتصاالت وتكنولوجيا المعلومات واالتصاالت والحسابات**

1b. القدرة على التواصل بشكل رسمي باستخدام مختلف البرمجيات باستخدام الحاسوب

**Eـ الكفايات: الحكم الذاتي والمسؤولية والسياق**

1c. لقدرة على استخدام Office Microsoft وعمل المعادالت والجداول الرسومات البيانية من خاللها

**طرق التعلم والتعليم**

- **التمهيد للمحاضرة وعرض أهدافها قبل المناقشة ، والتمهيد لموضوع المحاضرة التالية في نهاية كل محاضرة** 
	- **عروض تقديمية، مداخالت الطالب وتفاعلهم اإليجابي**
		- **الحوار والمناقشة ,التعلم التشاركي**
- **استخدام مختلف استراتيجيات التدريس : التدريس المباشر ، الحاالت الدراسية ، العمل الجماعي ، حل المشكالت ، التعلم بالممارسة ، و استخدام أسلوب العصف الذهني داخل المحاضرات .**

**طرق التقييم**

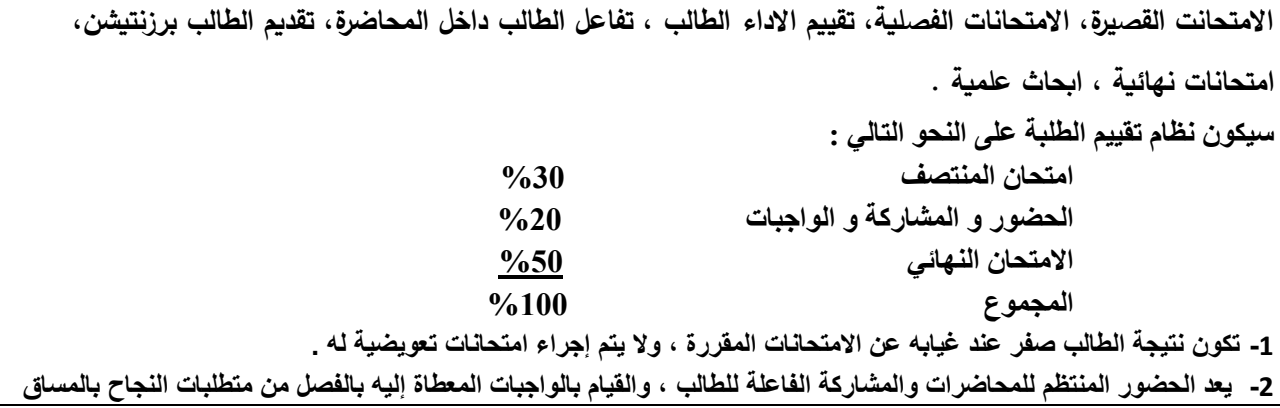

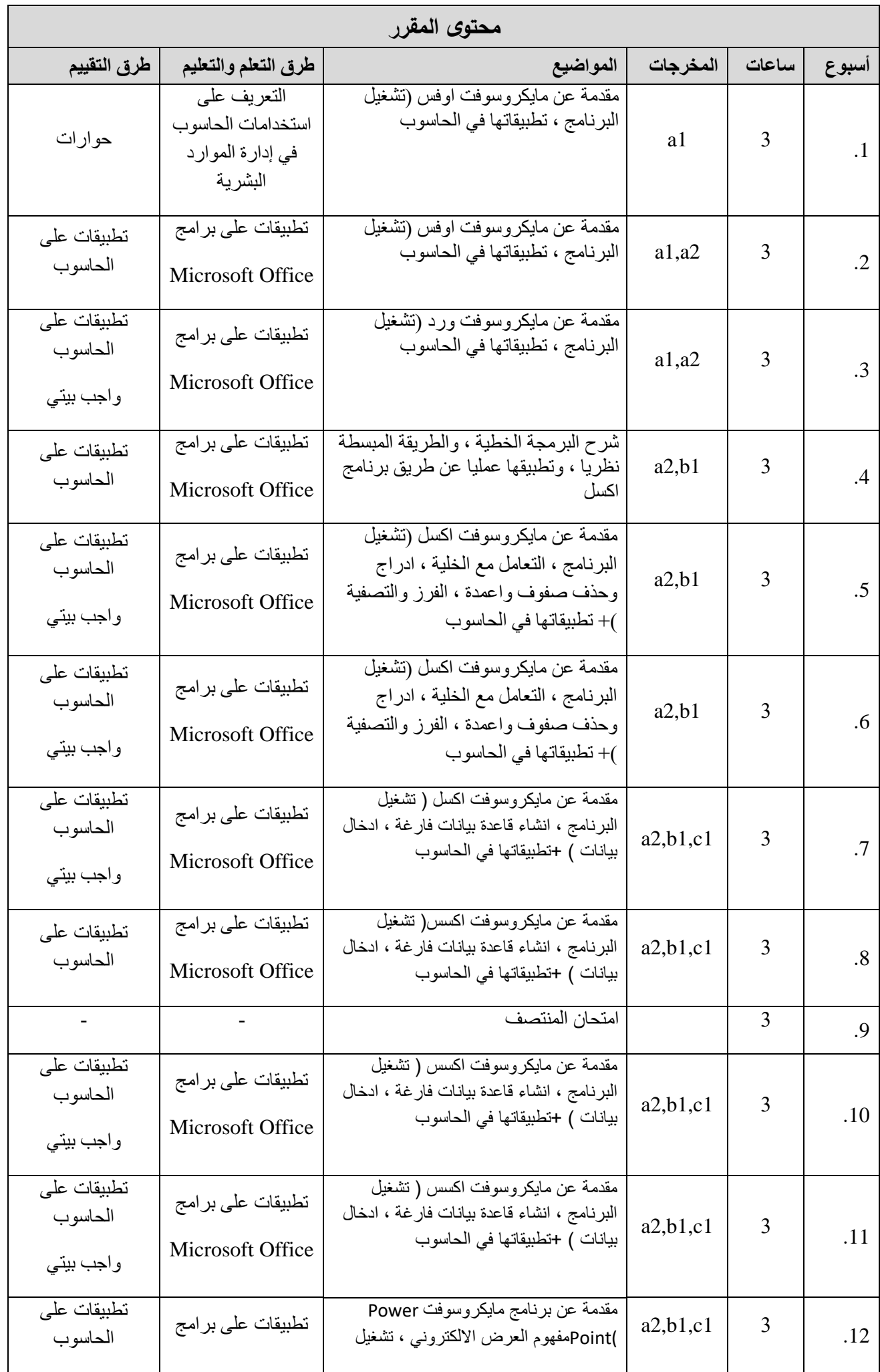

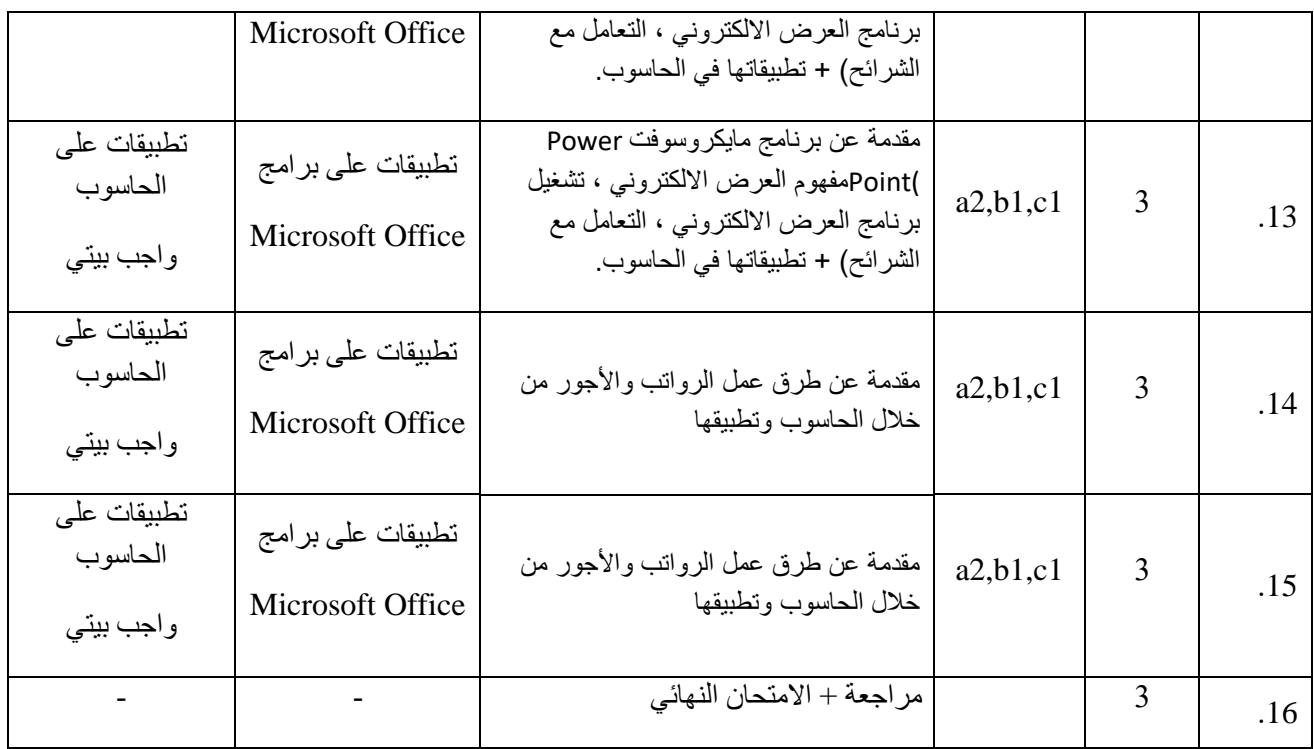

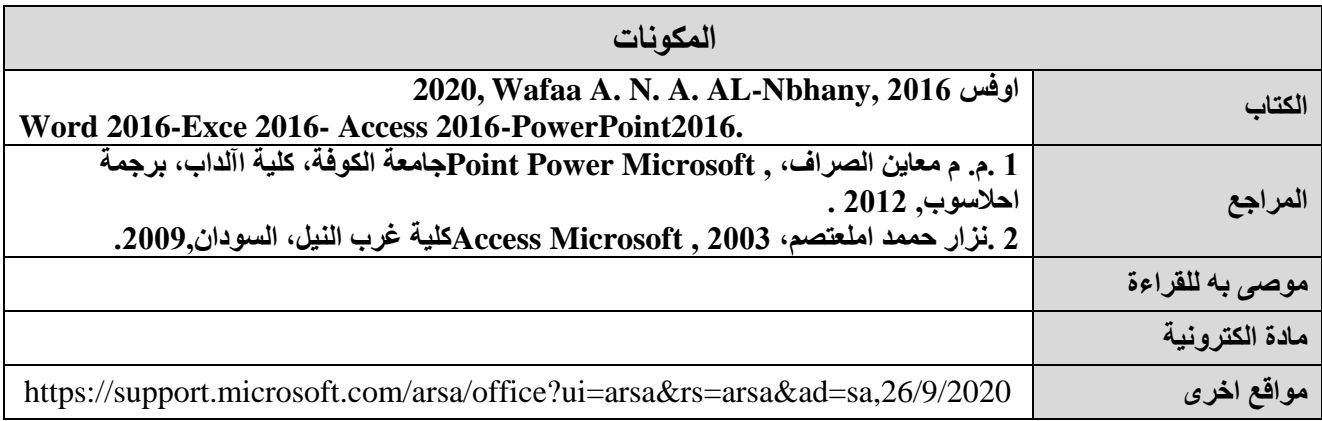

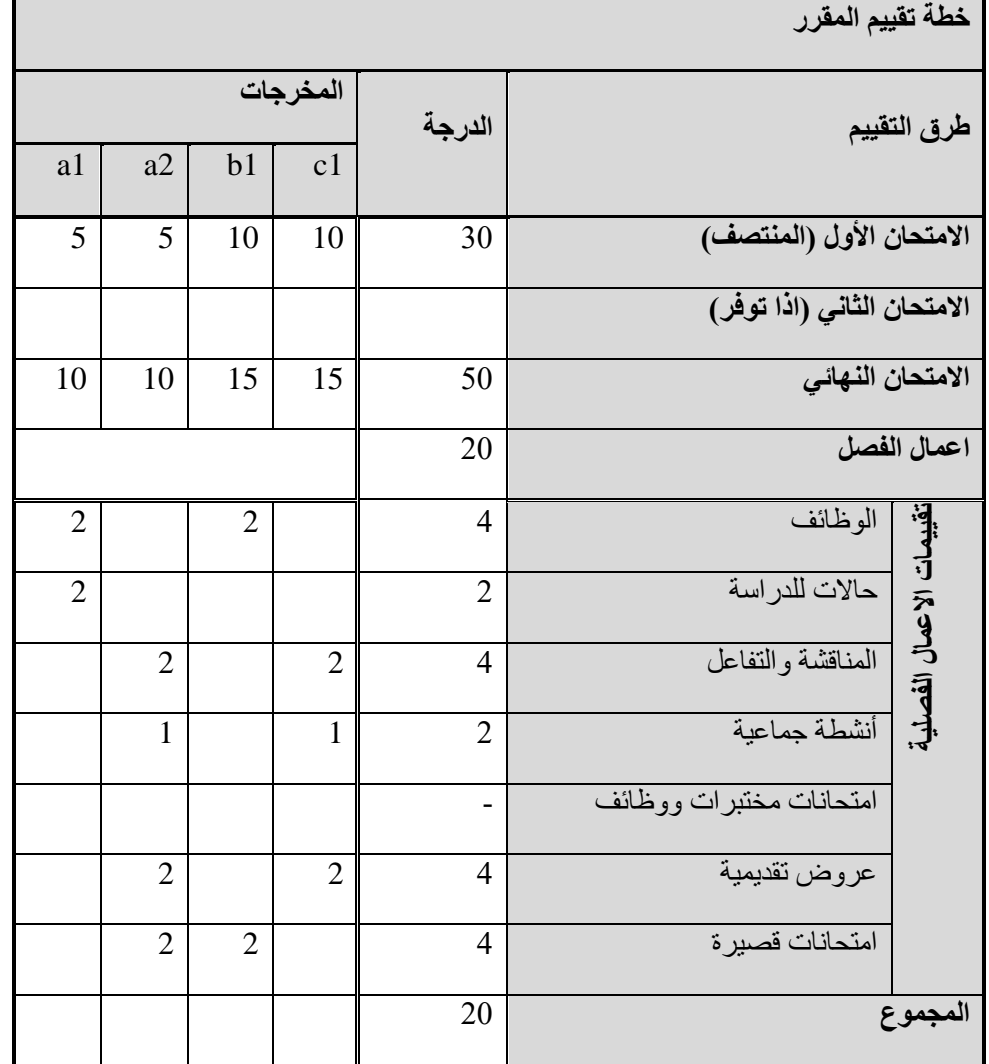